# ПАРНАЯ ПИНЕЙНАЯ РЕГРЕССИЯ

Парная линейная регрессия – регрессионная зависимость между двумя переменными у и х.

т. е. модель вида  $y = a + bx + e$ , где  $y -$ отклик,  $x - \phi$ актор,  $e - c$ лучайная «остаточная» компонента.

Далее рассмотрим алгоритм вычисления для случая парной линейной регрессии.

#### 1. Выбор формы модели

На этом этапе по исходным статистическим данным выбирается наиболее подходящая модель, т. е. уравнение регрессии. Этот выбор может быть осуществлен тремя способами<sup>.</sup>

 $\bullet$  Графическим

На координатной плоскости строят точки с координатами  $(x, y)$ , по расположению которых предполагают наличие зависимости определенного вида. Такое изображение статистической зависимости называется диаграммой рассеяния.

- Аналитическим, т. е. исходя из теории изучаемой взаимосвязи
- Экспериментальным

### 2. Вычисление коэффициентов (параметров) регрессионной модели

Для оценки параметров используется метод наименьших квадратов (МНК), согласно которому неизвестные параметры  $a$  и  $b$  выбираются таким образом, чтобы сумма квадратов отклонений фактических значений отклика у от прогнозных (полученных по

уравнению регрессии) у была минимальна, т. е.

$$
\sum (y - y)^2 \to \min.
$$

Чтобы найти минимум функции, надо вычислить частные производные по каждому из параметров  $\overline{a}$  $\mathbf{M}$  $\boldsymbol{h}$  $\overline{M}$ приравнять нулю. Обозначим: ИX  $\mathbf{K}$  $\sim$   $\sqrt{2}$ 

$$
\sum (y - y) = \sum (y - a - bx)^2 = S(a, b) . \text{ Torra,}
$$
\n
$$
\begin{aligned}\n\left(\frac{\partial S}{\partial a} = \sum (2(y - a - bx)(-1)) = 0 \\
\frac{\partial S}{\partial b} = \sum (2(y - a - bx)(-x)) = 0\n\end{aligned}\right) \Rightarrow \begin{cases}\n\sum (-2y + 2a + 2bx) = 0 \\
\sum (-2yx + 2ax + 2bx^2) = 0\n\end{cases} \Rightarrow
$$
\n
$$
\Rightarrow \begin{cases}\n-2\sum y + 2na + 2b\sum x = 0 \\
-2\sum yx + 2a\sum x + 2b\sum x^2 = 0\n\end{cases} \Rightarrow \begin{cases}\nNa + b\sum x = \sum y \\
a\sum x + b\sum x^2 = \sum yx\n\end{cases}
$$

Делим обе части уравнений системы на  $N$  (объем выборки). Получим:

$$
\begin{cases} a+b\overline{x}=\overline{y} \\ \overline{ax}+b\overline{x^2}=\overline{xy} \end{cases} \Longrightarrow \begin{cases} a=\overline{y}-b\overline{x} \\ b=\overline{yx}-\overline{y}\cdot\overline{x} \\ b=\overline{\overline{x^2}-(\overline{x})^2} \end{cases}.
$$

Формально  $a$  – значение у при  $x = 0$ . Если фактор x не имеет и не может иметь нулевого значения, то такая трактовка параметра а не имеет смысла. Этот параметр иметь экономического содержания. Попытки экономически может  $\overline{M}$  $He$ интерпретировать параметр *а* могут привести к абсурду, особенно при  $a < 0$ .

Интерпретировать можно лишь знак при параметре *a. Если*  $a > 0$ , *mo относительное* 

изменение отклика происходит медленнее, чем изменение фактора.

Коэффициент b называется коэффициентом регрессии и показывает среднее изменение отклика при изменении фактора на одну единииу.

#### 3. Оценка значимости коэффициента регрессии

Используется *t-критерий Стьюдента*. Выдвигается гипотеза  $H_0$ :  $b = 0$  об отсутствии влияния фактора на отклик. Вычисляется фактическое значения *t*-критерия:

$$
t_b = \frac{|b|}{SE_b},
$$

где SE<sub>h</sub> - стандартная ошибка, вычисляемая по формуле:

$$
SE_b = \sqrt{\frac{\sum (y - y)^2}{(N - 1) \cdot (N - 2) \cdot \sigma_x^2}} = |\text{ocrarkM } e_i = y_i - y_i| = \sqrt{\frac{\sum e_i^2}{(N - 1) \cdot (N - 2) \cdot \sigma_x^2}}.
$$

Стандартные отклонения для фактора и отклика вычисляются по формулам:

$$
\sigma_x = \sqrt{\frac{\sum (x_i - \overline{x})^2}{N-1}} = \sqrt{\frac{N}{N-1} \cdot (\overline{x^2} - (\overline{x})^2)} \quad \text{if} \quad \sigma_y = \sqrt{\frac{\sum (y_i - \overline{y})^2}{N-1}} = \sqrt{\frac{N}{N-1} \cdot (\overline{y^2} - (\overline{y})^2)}.
$$

Сравнивая фактическое и табличное  $t_{\text{ma6n}}$  значения на уровне значимости  $\alpha = 0.05$  и числе степеней свободы  $N-2$  принимается решение:

- Если  $t_{\text{max}} < t_h$ , то  $H_0$  отклоняется, влияние фактора на отклик обнаружено.
- Если  $t_{\text{ma\&0}} > t_b$ , то гипотеза  $H_0$  принимается, фактор на отклик не оказывает существенного влияния.

Далее необходимо рассчитать границы доверительного  $\partial \Pi$ *я* интервала коэффициента регрессии. Вычисленное выше значение коэффициента регрессии это среднее значение. Доверительный интервал показывает, каким может быть коэффициент регрессии в 95% случаев. Формулы для расчета имеют следующий вид:

$$
\mu z p = b - t_{\text{max}} \cdot SE_b, \, \text{a} z p = b + t_{\text{max}} \cdot SE_b.
$$

Рассчитывать границы доверительного интервала следует лишь тогда, когда влияние фактора на отклик обнаружено.

#### 4. Оценка качества всей модели

Тесноту связи отклика и фактора оценивает линейный коэффициент корреляции

**Пирсона** *r*, который можно вычислить, например, по следующей формуле:  $r = b \frac{\sigma_x}{\sigma_x}$ .

Важным свойством коэффициента корреляции является следующее:  $-1 \le r \le 1$ . Если  $r > 0$ , то корреляционная связь между переменными называется прямой, если  $r < 0$  обратной. Качественная оценка тесноты связи может быть выявлена на основе шкалы Чеддока.

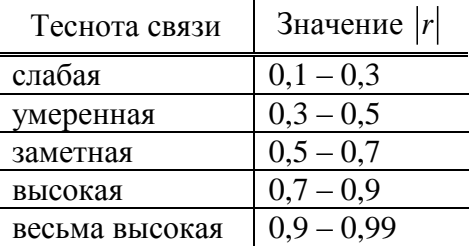

Коэффициент детерминации - для парной линейной регрессии - это квадрат

линейного коэффициента корреляции. Величина  $R^2$  показывает, сколько процентов отклика объясняется с помощью включенного в модель фактора. Чем больше  $R^2$ , тем лучше построенная модель. Если  $R^2$  < 30%, то прогнозировать по такой модели нецелесообразно.

Для оценивания качества уравнения регрессии используется *F-критерий Фишера*. который состоит в проверке гипотезы  $H_0$  о статистической незначимости уравнения регрессии и коэффициента детерминации  $(R^2 = 0)$ . Для этого необходимо вычислить фактическое значение  $F$ -критерия:

$$
F_{\phi a \kappa m} = \frac{R^2}{1 - R^2} (N - 2) \, .
$$

Сравнивая фактическое значение  $F_{\phi a k m}$ и табличное  $F_{\phi a \delta n}$  на уровне значимости  $\alpha$  = 0,05 и числе степеней свободы 1 и  $N-2$  принимается решение:

- Если  $F_{\text{max}}$  <  $F_{\text{down}}$ , то гипотеза  $H_0$  отклоняется, полученное уравнение значимо, т.е. построенная модель «лучше» прогноза по среднему.
- Если  $F_{\text{max}} > F_{\text{down}}$ , то гипотеза  $H_0$  принимается, уравнение незначимо, качество построенной модели сравнимо с точностью прогноза по среднему.

#### 5. Анализ остатков

Для проверки целесообразности использования линейной регрессионной модели используется процедура графического анализа остатков. Остатки должны быть нормально распределены и не зависеть от предсказанных по уравнению регрессии значений отклика. Для такой проверки по столбцу остатков строится гистограмма и ящик с усами - для проверки на нормальность и диаграмма рассеяния для проверки независимости остатков от прогноза.

Алгоритм оценки остатков:

1) по формуле Стерджесса определить количество интервалов, на которые следует разбить остатки:  $n = 1 + 3,322 \cdot \lg N$ ;

2) определить длину интервала: 
$$
h = \frac{e_{\text{max}} - e_{\text{min}}}{n-1}
$$
;

3) найти границы первого интервала:  $\left[e_{\min} - \frac{h}{2} : e_{\min} + \frac{h}{2}\right]$ ;

- 4) рассчитать границы остальных интервалов и частоты (количество остатков, попавших в тот или иной интервал). Получим интервальный вариационный ряд;
- 5) построить гистограмму. В случае нормального распределения остатков гистограмма будет иметь (почти) симметричный вид;
- 6) упорядочить столбик остатков по возрастанию;
- 7) по полученным данным найти медиану, верхнюю и нижнюю квартили, минимальное и максимальное знаечния:

Медиана - значение в упорядоченной выборке, которое делит ее на две равные части.

Нижняя квартиль - значение в упорядоченной выборке, которое отделяет 25%, начиная с минимального.

Верхняя квартиль - значение в упорядоченной выборке, которое отделяет 25%, начиная с максимального.

8) построить ящик с усами по следующей схеме:

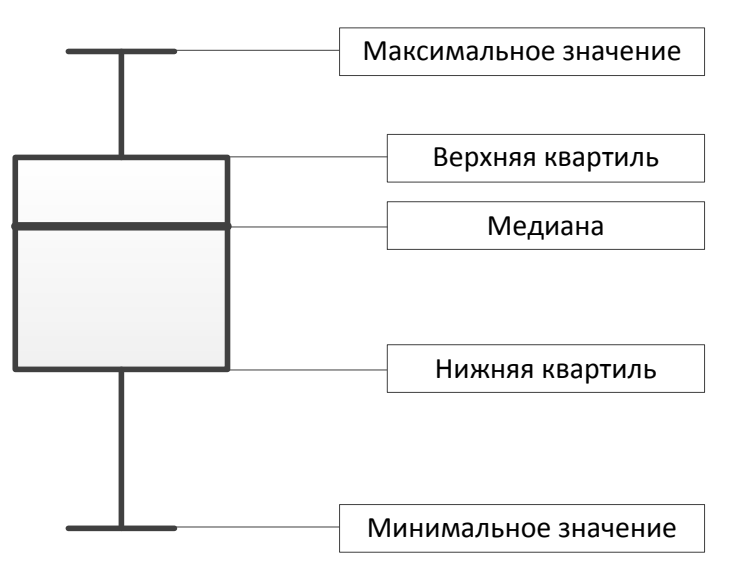

В случае нормального распределения ящик будет (почти) симметричным.

9) построить диаграмму рассеяния, на которой изобразить точки с координатами  $(y_i, e_i)$ . В случае «хорошей» модели никакой закономерности в расположении точек не должно прослеживаться.

#### 6. Оценка точности прогнозов и прогнозирование

Средняя абсолютная ошибка модели (Mean Absolute Percent Error - MAPE) показывает, на сколько процентов в среднем прогноз отклоняется от факта. Вычисляется по формуле:

$$
MAPE = \frac{\sum \left| \frac{e_i}{y_i} \right|}{N} \cdot 100\%
$$

Показатель МАРЕ полезен при использовании разных методов построения модели на основе одних и тех же данных. Чем меньше МАРЕ, тем лучше модель.

Прогнозное значение  $y_f$  определяется путем подстановки в уравнение линейной регрессии соответствующего прогнозного значения  $x_{\epsilon}$ . Далее вычисляется стандартная ошибка прогноза:

$$
SE_f = \sqrt{\frac{\sum e^2}{N-2} \cdot \left(1 + \frac{1}{N} + \frac{(x_f - \overline{x})^2}{\sigma_x^2 \cdot (N-1)}\right)}
$$

95-процентный доверительный интервал прогноза строится по формуле:

$$
\mu z p = y_f - t_{\text{max}} \cdot SE_f, \text{ } \text{ } 6.2p = y_f + t_{\text{max}} \cdot SE_f
$$

# **ПРИМЕР 1**

## **Постановка задачи**

По территориям региона за 199Хг. имеются следующие данные:

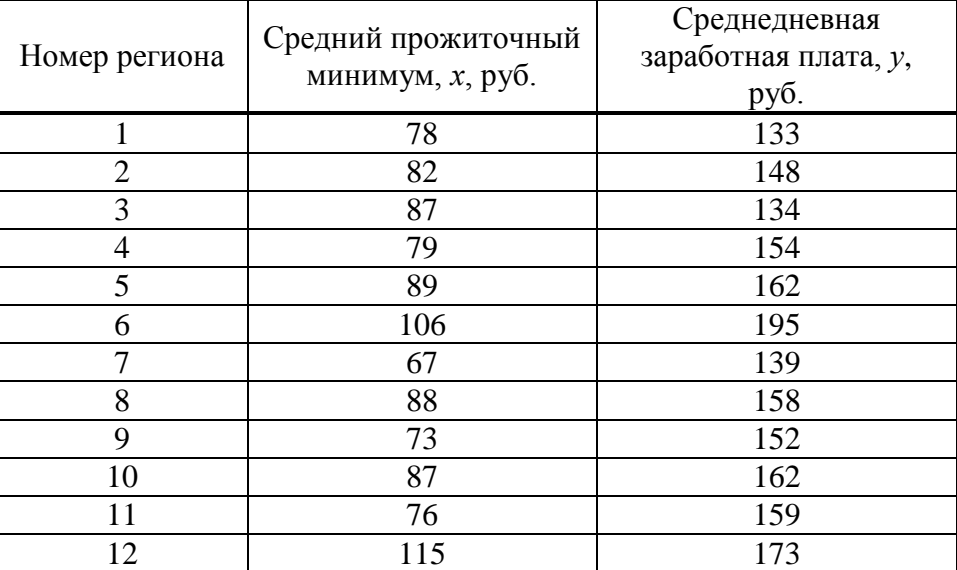

**Задание**

1. Изобразить диаграмму рассеяния и сформулировать гипотезу о форме связи.

- 2. Найти параметры *а* и *b* уравнения парной линейной регрессии  $y = a + bx$ . Пояснить эконометрический смысл параметра *b*.
- 3. Оценить статистическую значимость коэффициента регрессии (*b*) используя *t*критерий Стьюдента на уровне значимости  $\alpha = 0.05$ .
- 4. Рассчитать границы доверительного интервала для параметра *b*.
- 5. Вычислить коэффициент корреляции *r* и оценить тесноту связи между фактором и откликом.
- 6. Вычислить коэффициент детерминации  $R^2$ , пояснить его эконометрический смысл и проверить его значимость с использованием *F*-критерия Фишера при  $\alpha = 0.05$ .
- 7. Проанализировать остатки.
- 8. Вычислить MAPE.
- 9. Выполнить прогноз среднедневной заработной платы при прогнозном значении прожиточного минимума 83 руб. Оценить доверительный интервал прогноза.

## Решение

1. Графический анализ - построение диаграммы рассеяния, по которой определяется форма регрессионной модели.

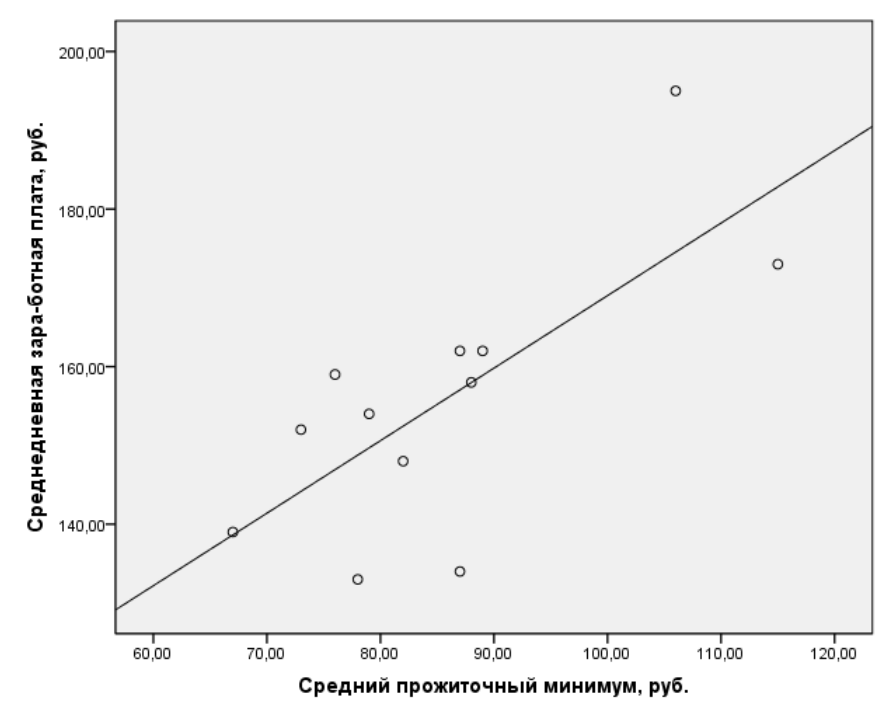

По расположению точек предположим наличие линейной зависимости  $y = a + bx$ .

2. Вычислим параметры *а* и *b* уравнения парной линейной регрессии  $y = a + bx$ . Для расчета параметров уравнения линейной регрессии составляем расчетную таблицу. Сначала заполняем столбцы с (1) по (5).

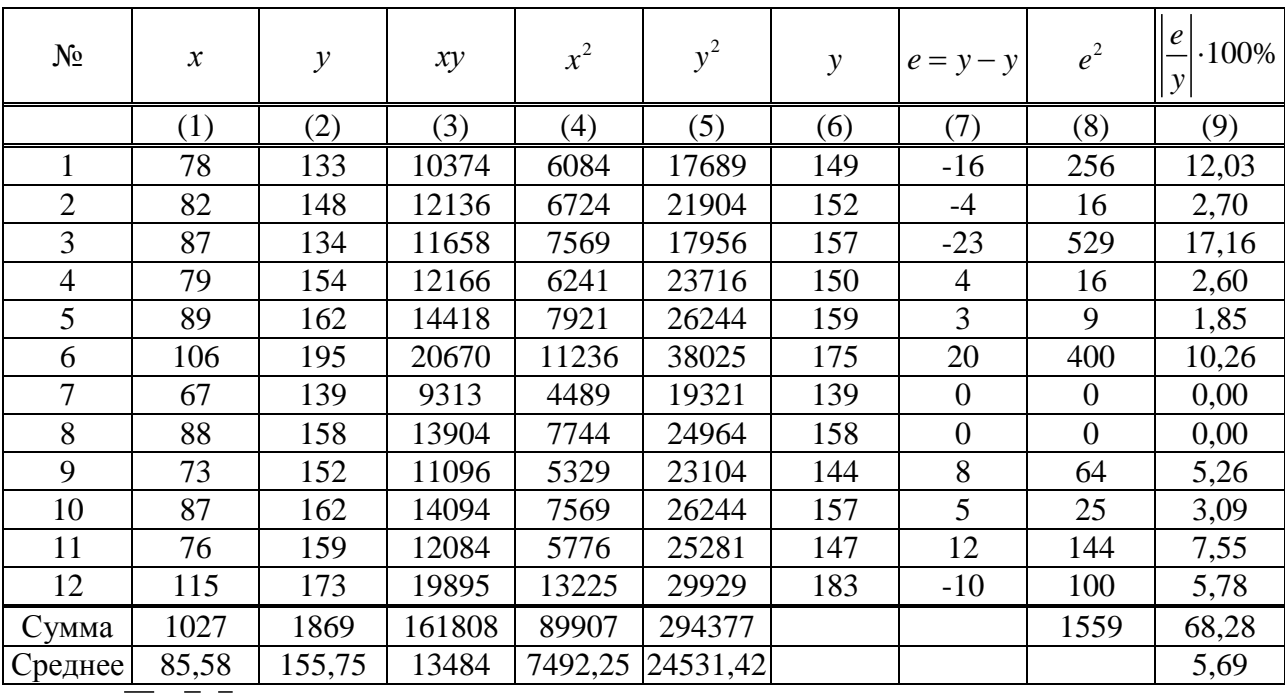

$$
b = \frac{yx - y \cdot x}{x^2 - (\overline{x})^2} = \frac{13484 - 85,58 \cdot 155,75}{7492,25 - 85,58^2} = 0,92;
$$
  

$$
a = \overline{y} - b \cdot \overline{x} = 155,75 - 0,92 \cdot 85,58 = 77,02.
$$

Получено уравнение регрессии:  $y = 77,02 + 0,92x$ .

Эконометрический смысл коэффициента регрессии: с увеличением среднего прожиточного минимума на 1 руб. среднедневная заработная плата возрастает в среднем на 0,92 руб.

#### **3. Проверим статистическую значимость** коэффициента регрессии.

Используем *t*-критерий Стьюдента. Выдвигаем гипотезу  $H_0: b = 0$  об отсутствии затем вычислить стандартную ошибку:

Влияния фактора на отклик. Далее, небходими сначала заполнить столбцы с (6) по (8),

\nзатем вычислить стандартную ошибку:

\n
$$
SE_b = \sqrt{\frac{\sum e_i^2}{(N-1) \cdot (N-2) \cdot \sigma_x^2}} = \left| \sigma_x = \sqrt{\frac{N}{N-1} \cdot \left(\overline{x^2} - \left(\overline{x}\right)^2\right)} \right| = \sqrt{\frac{12}{12-1} \cdot \left(749225 - 85265\right)} = 13.55 \left| = \sqrt{\frac{1559}{(12-1) \cdot (12-2) \cdot 13.55^2}} \right| = 0.278.
$$

Фактическое значение *t*-критерия Стьюдента:  $t_b = \frac{|b|}{2} = \frac{0.92}{0.258} = 3,309$  $\frac{1}{b} = \frac{1}{SE_b} = \frac{0.322}{0.278}$ *b t*  $=\frac{|b|}{SE_b}=\frac{0.92}{0.278}=3.309$ .

 $t_{\text{ma6a}}$ на уровне значимости  $\alpha = 0.05$  и числа степеней свободы  $N - 2 = 12 - 2 = 10$  равно 2,228.

 $t_b = 3,309 > t_{\text{ma\'{o}n}} = 2,228$ , гипотеза  $H_0$  отклоняется, т. е. влияние фактора на отклик обнаружено.

**4. Границы 95-процентного доверительного интервала** для коэффициента регрессии:

раницы 95-процентного доверительного ин<br>.*2p.* = b – t<sub>maóл</sub> · SE<sub>b</sub> = 0,92 – 2,228 · 0,278 = 0,301, Границы 95-процентного доверительного ин<br>*н.гр.* = b – t<sub>maбл</sub> · SE<sub>b</sub> = 0,92 – 2,228 · 0,278 = 0,301,<br>в.гр. = b + t<sub>maбл</sub> · SE<sub>b</sub> = 0,92 + 2,228 · 0,278 = 1,539.  $a_zp = b + t_{\text{map}} \cdot SE_b = 0.92 + 2.228 \cdot 0.278 = 1.539.$ *н.гр.* = *b* –  $t_{m a \delta a} \cdot SE_b = 0,9$ <br>*в.гр.* = *b* +  $t_{m a \delta a} \cdot SE_b = 0,9$ гицы 95-процентного доверительного ин<br>= b – t<sub>maõn</sub> · SE<sub>b</sub> = 0,92 – 2,228 · 0,278 = 0,301, =  $b - t_{\text{ma6a}} \cdot SE_b = 0.92 - 2.228 \cdot 0.278 = 0.301,$ <br>=  $b + t_{\text{ma6a}} \cdot SE_b = 0.92 + 2.228 \cdot 0.278 = 1.539.$ 

При увеличении среднего прожиточного минимума на 1 руб. среднедневная заработная плата вырастет в среднем на 0,92 руб., в 95% случаев рост может составлять от 0,3 руб. до 1,5 руб.

$$
\begin{aligned}\n\text{CNOTABJATE of 0,3 py0. }\text{40 1,5 py0.} \\
\text{5. } \text{B}\text{b}\text{H}\text{u}\text{C}\text{J}\text{M}\text{K}\text{O}\text{D}\text{D}\text{D}\text{D}\text{D}\text{D}\text{D}\text{D}\text{D} \\
\text{6. } \text{F} &= b \frac{\sigma_x}{\sigma_y} = \left| \sigma_y = \sqrt{\frac{N}{N-1} \cdot \left(\overline{y}^2 - \left(\overline{y}\right)^2\right)} = \sqrt{\frac{12}{12-1} \cdot \left(24531, 42 - 155, 75^2\right)} = 17, 27 \right| = \\
&= 0, 92 \cdot \frac{13, 55}{17, 27} = 0, 721.\n\end{aligned}
$$

Корреляция больше нуля, значит связь прямая, по шкале Чеддока – заметная.

**6. Вычислим коэффициент детерминации:**  $R^2 = 0,721^2 = 0,520$ . Это означает, что 52% заработной платы объясняется с помощью фактора «средний прожиточный минимум».  $R^2 = 52\% > 30\%$ , значит прогнозировать по данной модели целесообразно.

Проверим статистическую значимость уравнения регрессии с помощью *F*-критерия Фишера. Выдвигаем гипотезу *H*0 о статистической незначимости уравнения регрессии

и коэффициента дегерминации. Фактическое значение *F*-критерия равно:  
\n
$$
F_{\phi_{\text{daxm}}} = \frac{R^2}{1 - R^2} (N - 2) = \frac{0,520}{1 - 0,520} (12 - 2) = 10,83.
$$

 $F_{\text{max}} = 4{,}694$  на уровне значимости  $\alpha = 0{,}05$  и числе степеней свободы 1 и

 $N-2=12-2=10$ .

 $F_{\text{dasm}} = 10,83 > F_{\text{ma6n}} = 4,964$ , гипотеза  $H_0$  отклоняется и признается статистическая значимость уравнения регрессии. Построенная модель «лучше» прогноза по среднему.

#### 7. Проанализируем остатки.

Проверим остатки на нормальность графическим способом:

1) Изобразим гистограмму. Для этого построим интервальный вариационный ряд. Число интервалов, на которые разобьем найденные остатки, определим по формуле Стерджесса

$$
n = 1 + 3,322 \cdot \lg N = 1 + 3,322 \cdot \lg 12 \approx 5
$$

Длина интервала: 
$$
h = \frac{R}{n-1} = \frac{e_{\text{max}} - e_{\text{min}}}{n-1} = \frac{20 - (-23)}{5 - 1} = 11
$$

Границы первого интервала определим следующим образом:

$$
\left[e_{\min} - \frac{h}{2} : e_{\min} + \frac{h}{2}\right] = \left[-23 - \frac{11}{2}; -23 + \frac{11}{2}\right] = \left[-28, 5; -17, 5\right].
$$

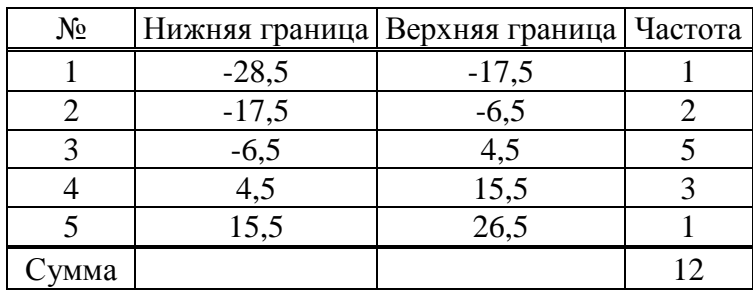

Гистограмма будет иметь вид:

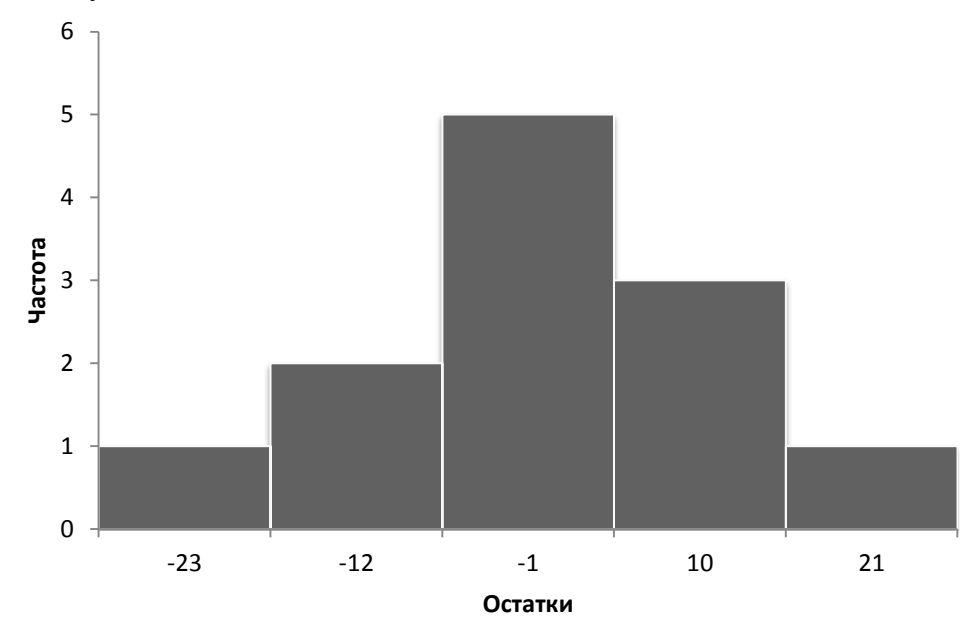

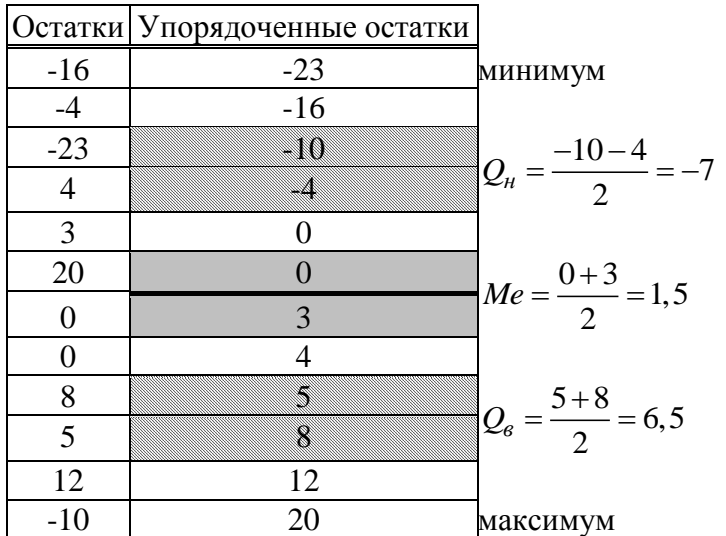

2) Изобразим ящик с усами. Для этого упорядочим остатки по возрастанию и найдем медиану и квартили.

Ящик с усами будет иметь вид:

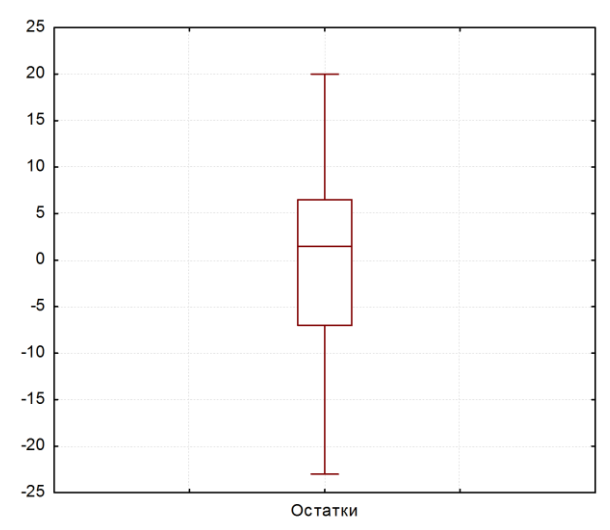

И гистограмма, и ящик с усами являются симметричными, что свидетельствует о нормальном распределении остатков.

С помощью диаграммы рассеяния проверим, чтобы остатки не зависели от предсказанных по уравнению регрессии значений.

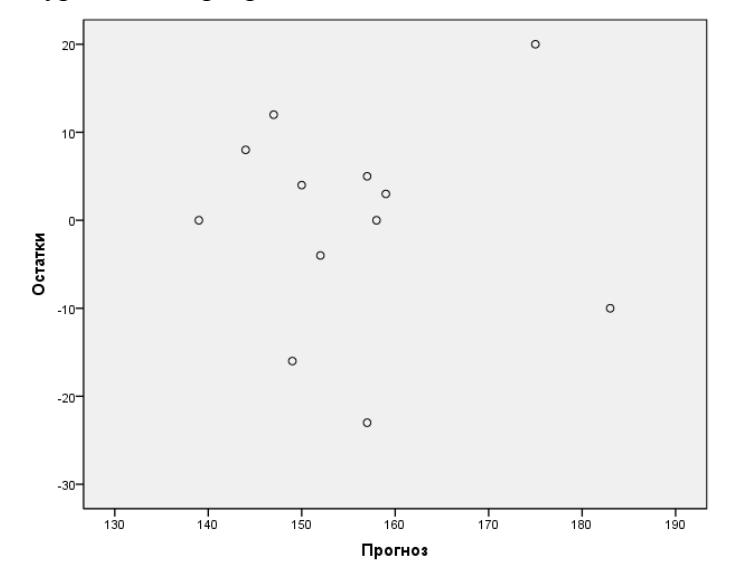

Остатки не зависят от предсказанных по уравнению регрессии значений. Все это говорит о приемлемости линейной модели для описания скрытой в исходных данных зависимости.

- 8. Оценим точность прогнозов, вычислим среднюю абсолютную ошибку прогноза в процентах (МАРЕ). Заполнив столбец (9) в расчетной таблице, получим МАРЕ = 5,69%. Это означает, что при прогнозе по построенной модели ошибка в среднем будет составлять 5,69%. Такой результат будем считать приемлемым.
- 9. Вычислим прогнозное значение отклика  $y_f$ , если прогнозное значение фактора  $x_t = 83$  pyo.

 $y_f = 77,02 + 0,92.83 \approx 153.$  pyo.

Станлартная ошибка прогноза:

$$
SE_f = \sqrt{\frac{\sum e^2}{N-2} \cdot \left(1 + \frac{1}{N} + \frac{(x_f - \overline{x})^2}{\sigma_x^2 \cdot (N-1)}\right)} = \sqrt{\frac{1559}{12-2} \cdot \left(1 + \frac{1}{12} + \frac{(83 - 85, 58)^2}{13, 55^2 \cdot (12-1)}\right)} = 13,016.
$$

95-процентный доверительный интервал прогноза строится по формуле:

$$
u\text{.}zp = y_f - t_{\text{ma6a}} \cdot SE_f = 153 - 2,228 \cdot 13,016 = 124,
$$
  

$$
e\text{.}zp = y_f + t_{\text{ma6a}} \cdot SE_f = 153 + 2,228 \cdot 13,016 = 182.
$$

Для прожиточного минимума, равного 83 руб. значение заработной платы с вероятностью 0.95 попадет в интервал от 124 руб. до 182 руб.

# **ПРИМЕР 2**

# Постановка задачи

Имеются следующие данные о покупателях продуктовых магазинов некоторой сети:

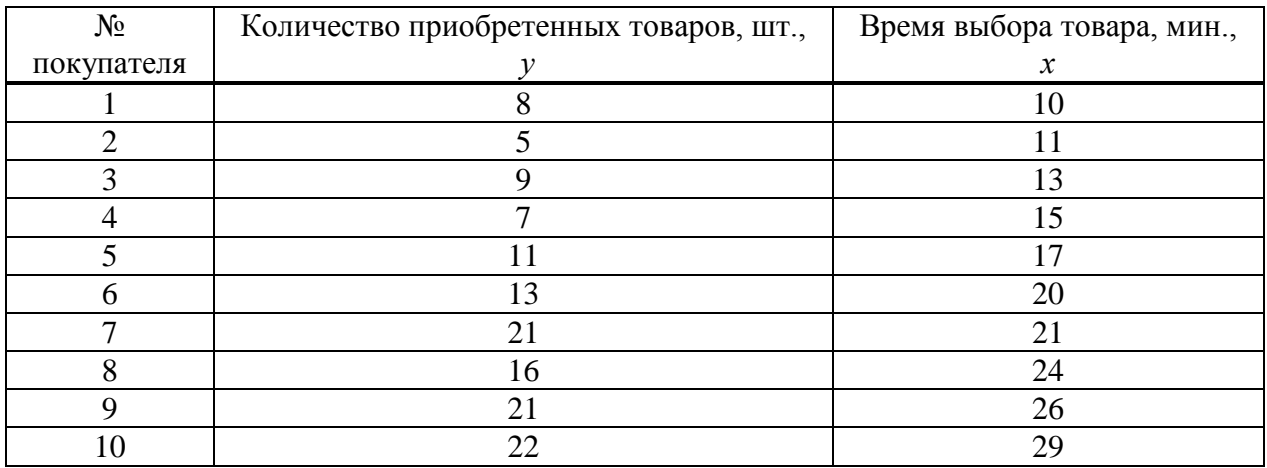

## Задание

- 1. Изобразить диаграмму рассеяния и сформулировать гипотезу о форме связи.
- 2. Найти параметры *а* и *b* уравнения парной линейной регрессии  $y = a + bx$ . Пояснить эконометрический смысл параметра  $b$ .
- 3. Оценить статистическую значимость коэффициента регрессии (b) используя tкритерий Стьюдента на уровне значимости  $\alpha = 0.05$ .
- 4. Рассчитать границы доверительного интервала для параметра b.
- 5. Вычислить коэффициент корреляции г и оценить тесноту связи между фактором и ОТКЛИКОМ.
- 6. Вычислить коэффициент детерминации  $R^2$ , пояснить его эконометрический смысл и проверить его значимость с использованием F-критерия Фишера при  $\alpha = 0.05$ .
- 7. Проанализировать остатки.
- 8. Вычислить МАРЕ.
- 9. Выяснить, в какой интервал с вероятностью 95% попадет прогнозное значение отклика, если значение фактора равно х.

### **Решение:**

**1. Графический анализ** – построение диаграммы рассеяния, по которой определяется форма регрессионной модели.

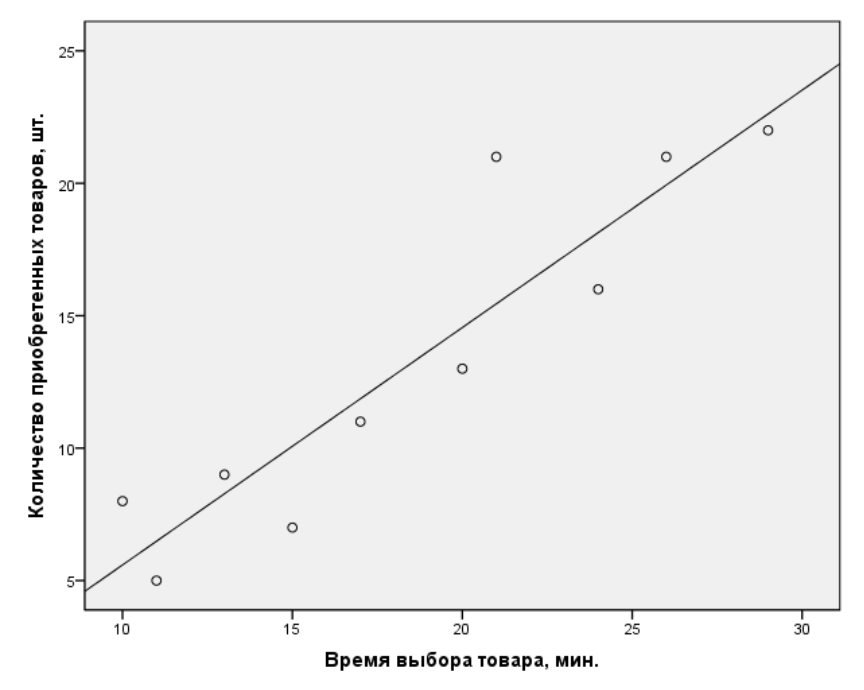

По расположению точек предположим наличие линейной зависимости  $y = a + bx$ .

2. Вычислим параметры *a* и *b* уравнения парной линейной регрессии  $y = a + bx$ . Для расчета параметров уравнения линейной регрессии составляем расчетную таблицу. Сначала заполняем столбцы с (1) по (5).

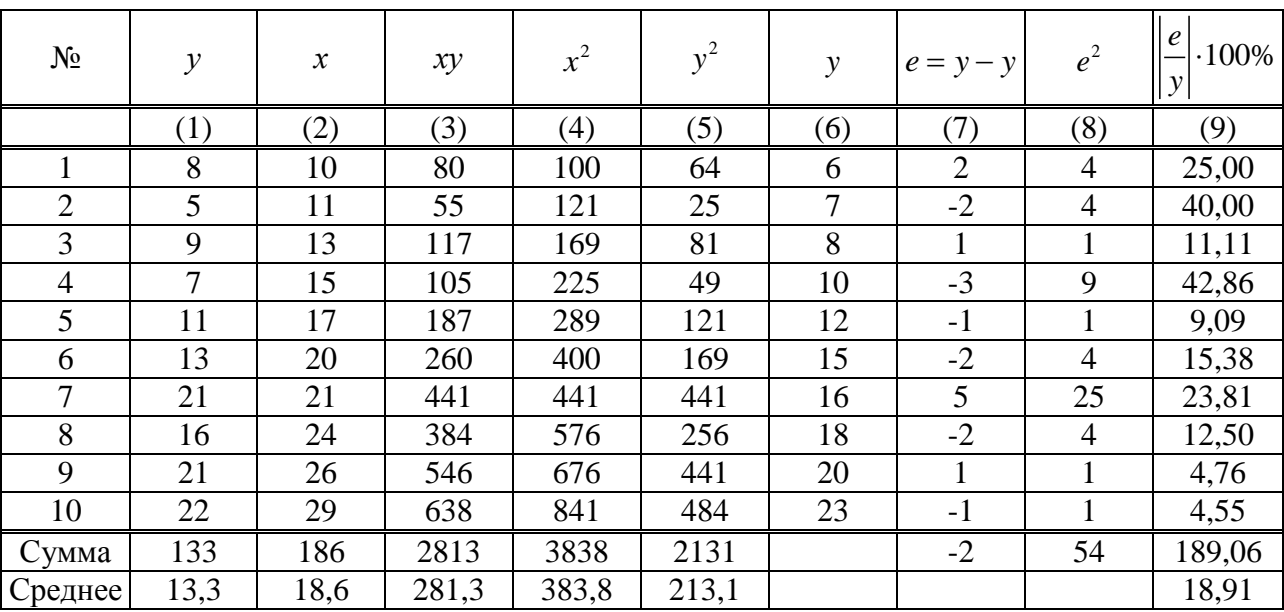

$$
\frac{\text{mee}}{b} = \frac{13.3}{\frac{yx - y \cdot x}{x^2 - (x^2)}} = \frac{281.3 - 18.6 \cdot 13.3}{383.3 - 18.6^2} = 0.9;
$$
\n
$$
a = \frac{1}{y - b \cdot x} = 13.3 - 0.9 \cdot 18.6 = -3.4.
$$

$$
\begin{array}{c}\n \stackrel{x}{\longrightarrow} \\
 a = \overline{y} - b \cdot \overline{x} = 13,3 - 0,9 \cdot 18,6 = -3,4.\n\end{array}
$$

Получено уравнение регрессии:  $y = -3, 4 + 0, 9x$ .

Эконометрический смысл коэффициента регрессии: с увеличением времени выбора

товара на 1 минуту количество купленных товаров возрастает в среднем на 0,9 шт. (При интерпретации можно 0,9 шт. округлить до 1, т.е. каждая проведенная в магазине минута прибавляет к покупке в среднем 1 единицу товара.)

#### **3. Проверим статистическую значимость** коэффициента регрессии.

Используем *t*-критерий Стьюдента. Выдвигаем гипотезу  $H_0: b = 0$  об отсутствии затем вычислить стандартную ошибку:

Влияния фактора на отклик. Далее, небходимо сначала заполнить столбцы с (6) по (8),

\nзатем вычислить стандартную ошибку:

\n
$$
SE_b = \sqrt{\frac{\sum e_i^2}{(N-1) \cdot (N-2) \cdot \sigma_x^2}} = \left| \sigma_x = \sqrt{\frac{N}{N-1} \cdot \left(\overline{x^2} - \left(\overline{x}\right)^2\right)} \right| = \sqrt{\frac{10}{10-1} \cdot \left(393,3-13,3^2\right)} = 6,44 \left| = \sqrt{\frac{54}{(10-1) \cdot (10-2) \cdot 6,44^2}} \right| = 0,134.
$$

Фактическое значение *t*-критерия Стьюдента:  $t_b = \frac{|b|}{SE_b} = \frac{0.9}{0.134} = 6.716$ *b t*  $=\frac{|b|}{SE_b}=\frac{0.9}{0.134}=6.716$ .

 $t_{\text{ma6n}}$ на уровне значимости  $\alpha = 0.05$  и числа степеней свободы  $N - 2 = 10 - 2 = 8$  равно 2,306.

 $t_b = 6,716 > t_{\text{max}} = 2,306$ , гипотеза  $H_0$  отклоняется, т. е. влияние фактора на отклик обнаружено.

### **4. Границы 95-процентного доверительного интервала** для коэффициента регрессии:

Границы 95-процентного доверительного ин<br>*н.гр.* = *b* − t<sub>maбл</sub> · SE<sub>b</sub> = 0,9 − 2,306 · 0,134 = 0,519, *н.гр*. = *b* –  $t_{\text{ma6a}} \cdot SE_b = 0, 9 - 2,306 \cdot 0,134 = 0,519,$ <br> *в.гр.* = *b* +  $t_{\text{ma6a}} \cdot SE_b = 0,9 + 2,306 \cdot 0,134 = 1,209.$ 

При увеличении времени выбора товара на 1 мин. Количество выбранных товаров вырастет в среднем на 0,9 шт., в 95% случаев рост может составлять от 0,519 шт. до 1,209 шт. (В данном случае границы доверительного интервала округляются до 1 шт. в соответствии со смыслом отклика.)

5. **Blнислим коэффициент коррелиии:**  
\n
$$
r = b \frac{\sigma_x}{\sigma_y} = \left| \sigma_y = \sqrt{\frac{N}{N-1} \cdot \left( \overline{y^2} - (\overline{y})^2 \right)} \right| = \sqrt{\frac{10}{10-1} \cdot \left( 213, 1 - 13, 3^2 \right)} = 6,34 \left| = 0,9 \cdot \frac{6,44}{6,34} = 0,914.
$$

Корреляция больше нуля, значит связь прямая, по шкале Чеддока – весьма высокая.

**6. Вычислим коэффициент детерминации:**  $R^2 = 0.914^2 = 0.835$ . Это означает, что 67,7% количества приобретенных товаров объясняется временем выбора товара.  $R^2 = 83,5\% > 30\%$ , значит прогнозировать по данной модели целесообразно.

Проверим статистическую значимость уравнения регрессии с помощью *F*-критерия Фишера. Выдвигаем гипотезу *H*0 о статистической незначимости уравнения регрессии

и коэффициента дегерминации. Фактическое значение *F*-критерия равно:  
\n
$$
F_{\phi_{\text{daxm}}} = \frac{R^2}{1 - R^2} (N - 2) = \frac{0,835}{1 - 0,835} (10 - 2) = 40,49.
$$

 $F_{\text{max}}$  = 5,318 на уровне значимости  $\alpha$  = 0,05 и числе степеней свободы 1 и

 $N-2=10-2=8$ .

 $F_{\phi_{\text{darm}}} = 40,49 > F_{\text{ma\&i}} = 5,318$ , гипотеза  $H_0$  отклоняется и признается статистическая значимость уравнения регрессии. Построенная модель «лучше» прогноза по среднему.

### 7. Проанализируем остатки.

Проверим остатки на нормальность графическим способом:

1) Изобразим гистограмму. Для этого построим интервальный вариационный ряд. Число интервалов, на которые разобьем найденные остатки, определим по формуле Стерджесса

$$
n = 1 + 3,322 \cdot \lg N = 1 + 3,322 \cdot \lg 10 \approx 4.
$$

Длина интервала: 
$$
h = \frac{R}{n-1} = \frac{e_{\text{max}} - e_{\text{min}}}{n-1} = \frac{5 - (-3)}{4 - 1} = 2,67 \approx 3
$$

Границы первого интервала определим следующим образом:

$$
\left[ e_{\min} - \frac{h}{2} ; e_{\min} + \frac{h}{2} \right] = \left[ -3 - \frac{3}{2} ; -3 + \frac{3}{2} \right] = \left[ -4, 5; -1, 5 \right].
$$

![](_page_13_Picture_50.jpeg)

Гистограмма будет иметь вид:

![](_page_13_Figure_11.jpeg)

2) Изобразим ящик с усами. Для этого упорядочим остатки по возрастанию и найдем медиану и квартили.

![](_page_14_Picture_154.jpeg)

Ящик с усами будет иметь вид:

![](_page_14_Figure_3.jpeg)

С учетом недостаточного размера выборки будем считать гистограмму и ящик с усами симметричными.

С помощью диаграммы рассеяния проверим, чтобы остатки не зависели от предсказанных по уравнению регрессии значений.

![](_page_14_Figure_6.jpeg)

Остатки не зависят от предсказанных по уравнению регрессии значений.

Все это говорит о приемлемости линейной модели для описания скрытой в исходных данных зависимости.

**8. Оценим точность прогнозов**, вычислим среднюю абсолютную ошибку прогноза в процентах (MAPE). Заполнив столбец (9) в расчетной таблице, получим *MAPE* = 18,91%. Это означает, что при прогнозе по построенной модели ошибка в среднем будет составлять 18,91%. Такой результат будем считать приемлемым.

# **9. Вычислим прогнозное значение отклика**  $y<sub>f</sub>$ , если прогнозное значение фактора

 $x_f = x = 18,6$  мин.

$$
x_f = x - 16, 6 \text{ min.}
$$
  
\n
$$
y_f = -3, 4 + 0, 9 \cdot 18, 6 = 13, 34 \approx 13 \text{ min.}
$$
  
\nCrah \n
$$
SE_f = \sqrt{\frac{\sum e^2}{N - 2} \cdot \left(1 + \frac{1}{N} + \frac{(x_f - \overline{x})^2}{\sigma_x^2 \cdot (N - 1)}\right)} = \sqrt{\frac{54}{10 - 2} \cdot \left(1 + \frac{1}{10} + \frac{(18, 6 - 18, 6)^2}{6, 44^2 \cdot (10 - 1)}\right)} = 2,725.
$$

95-процентный доверительный интервал против за строится по формуле:  
\n*н.2*р. = 
$$
y_f - t_{ma6n} \cdot SE_f = 13 - 2,306 \cdot 2,725 = 6,716 ≅ 7,
$$
  
\n*в.2*р. =  $y_f + t_{ma6n} \cdot SE_f = 13 + 2,306 \cdot 2,725 = 19,284 ≅ 19.$ 

Для времени выбора товара, равного 18,6 мин. количество приобретенных товаров с вероятностью 0,95 будет составлять от 7 шт. до 19 шт.